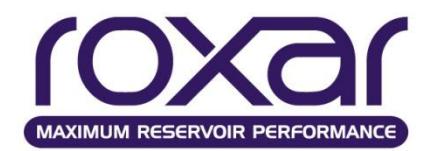

**Раздел 5. Математическое моделирование разработки месторождений нефти и газа с применением гидравлического разрыва пласта**

**Тема ЛЕКЦИЯ 18 (5.1) ОСНОВЫ МОДЕЛИРОВАНИЯ ГРП**

### Учебные вопросы лекции:

- 1. Основные представления о механизме гидравлического разрыва пласта
- 2. Технологии ГРП

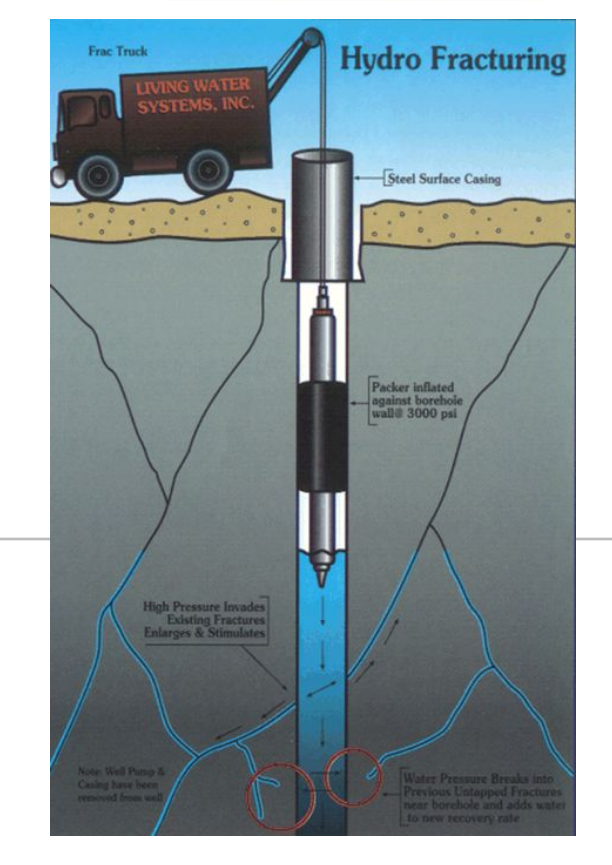

**Методы моделирования эффекта ГРП**

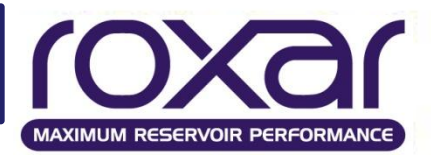

Увеличение сообщаемости WI (Well Index) между скважиной и вскрытой ячейкой Уменьшение скин-фактора (S) Увеличение эквивалентного радиуса Фиктивный вертикальный ствол

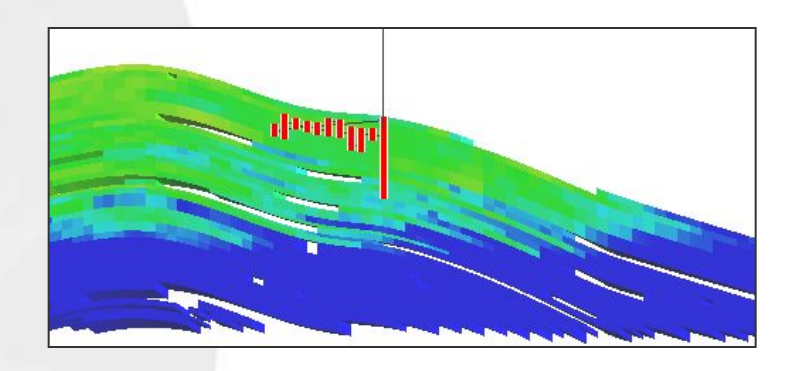

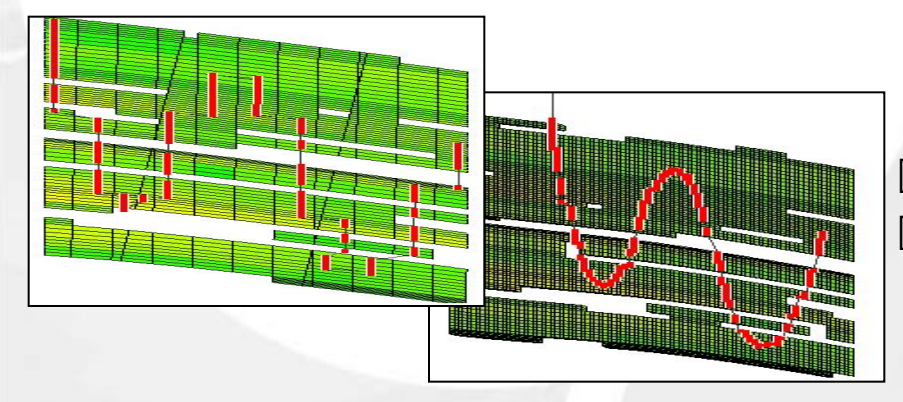

Локальное измельчение сетки Динамическое изменение коллекторских свойств в ПЗ зоне

Ввод несоседних соединений для ячеек, вскрытых трещиной Использование технологии Well fraction (WFRA)

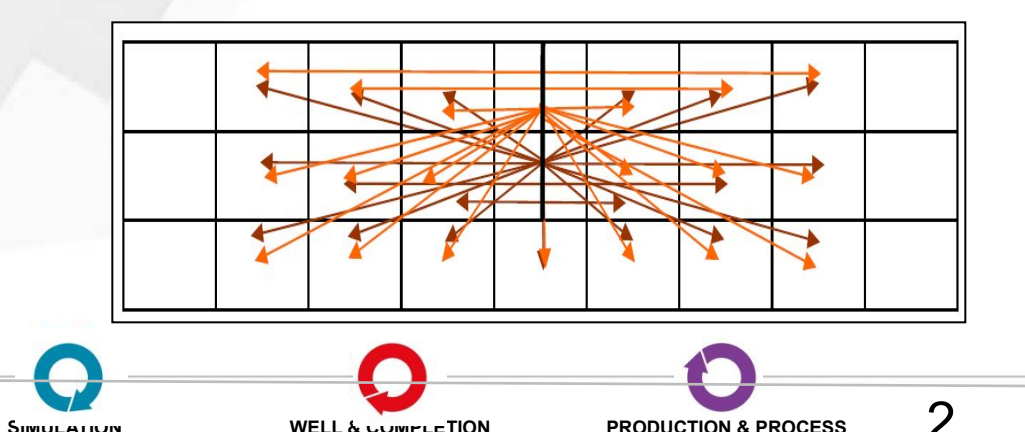

**INTERPRETATION MODELING SIMULATION WELL & COMPLETION PRODUCTION & PROCESS**

# **Моделирование ГРП отрицательным S**

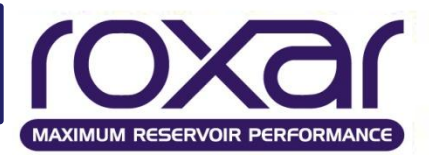

#### **Условия применимости:**

- Скважины вертикальные, перфорация вскрывает большую часть пласта
- Отсутствие слабодренируемых зон, которые могут быть затронуты трещиной
- Латеральный размер ячеек модели сравним с длиной трещины

#### **Недостатки:**

Не учитывает геометрические и фильтрационные параметры трещины

Не описывает вскрытие новых продуктивных участков в сложных расчлененных и неоднородных пластах

Затруднительно смоделировать прорыв воды от нагнетательных скважин по трещине ГРП

Затруднительно описать процесс «затухания» эффекта ГРП во времени

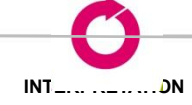

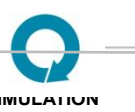

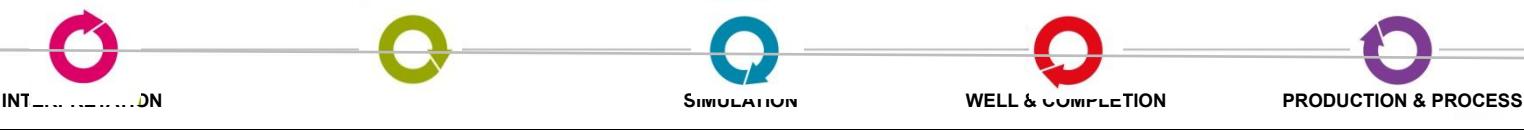

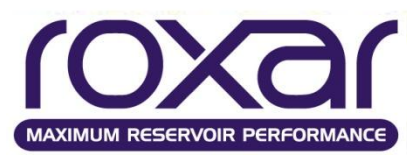

4

Проводилось моделирование ГРП на модели одного из месторождений методом снижения скин-фактора а также при помощи WFRA.

**INTERPRETATION MODELING SIMULATION WELL & COMPLETION PRODUCTION & PROCESS**

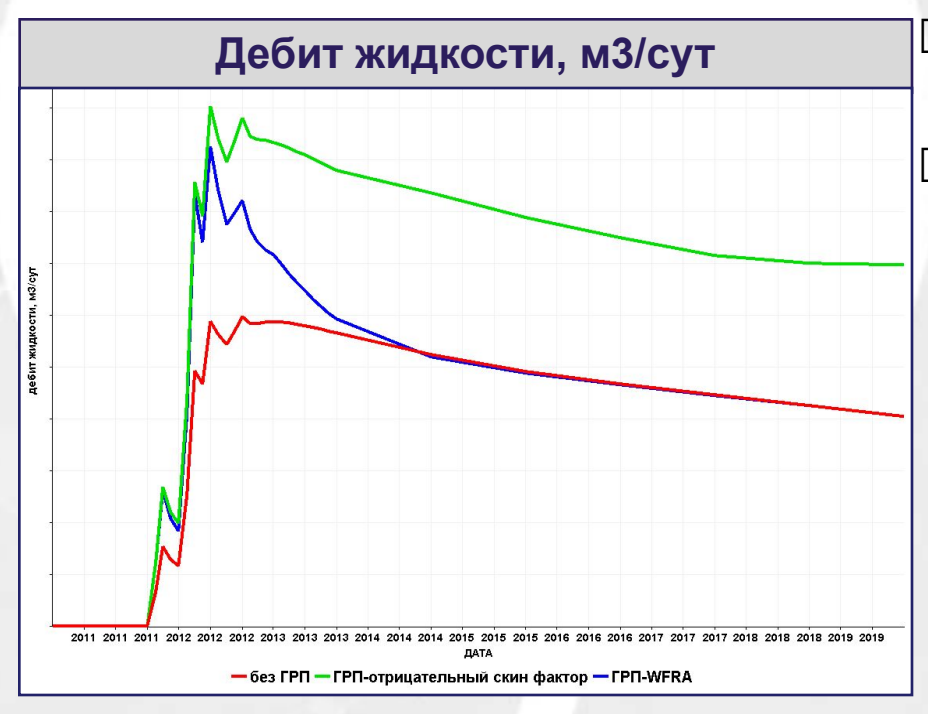

#### **Вывод:**

Ошибочное воспроизведение динамики дебита жидкости может привести к завышению прогнозного уровня добычи до 30 %

Средний входной дебит жидкости после ГРП воспроизведены одинаково Накопленная добыча нефти гораздо выше у метода отрицательного скинфактора.

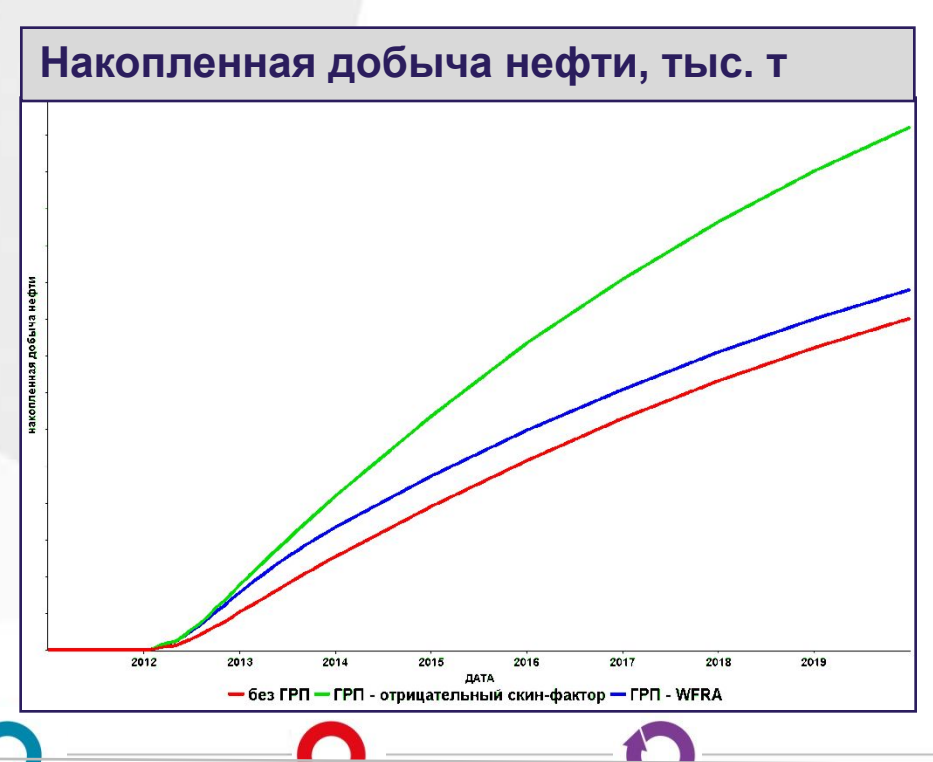

# **WFRA – Расчет сообщаемости**

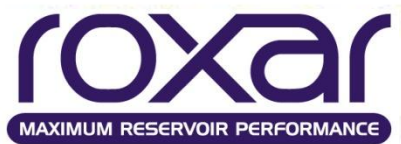

CCF – Completion Connection Factor (cообщаемость) Сообщаемость **ячейка>>трещина>>скважина** складывается из 2х составляющих:

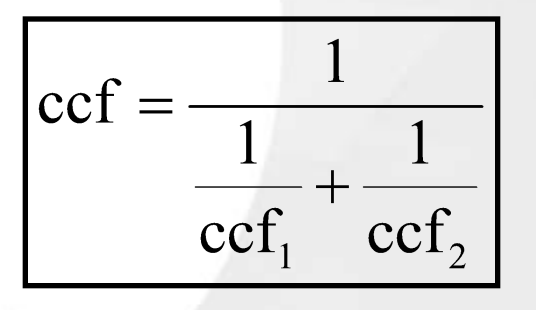

ccf<sub>1</sub> – Сообщаемость <u>ячейка>>трещина</u> ccf<sub>2</sub> – Сообщаемость <u>трещина>>скважина</u>

Сообщаемость **трещина>>скважина** в ячейке, содержащей скважину стремится к бесконечности.

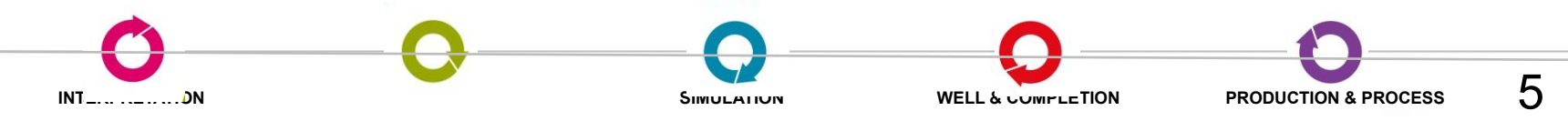

# **WFRA – Расчет сообщаемости**

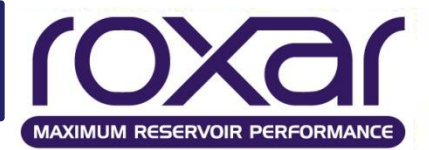

Сообщаемость **ячейка>>трещина**:

$$
\text{ccf}_1 = \text{C} \cdot 8 \cdot \text{permCell} \cdot \text{df} \cdot \frac{\text{dz}}{\text{dn}}
$$

*C=0.00852702* – константа Дарси;

*permCell* – среднеквадратичная проницаемость от KX и KY, спроецированных на нормаль к плоскости трещины;

*dz* – толщина ячейки;

*dn* – расстояние в ячейке в направлении, перпендикулярном к плоскости трещины, т.е., сколько флюид должен протечь, чтобы достичь трещины.

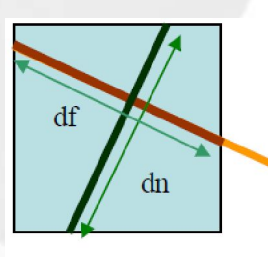

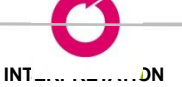

6

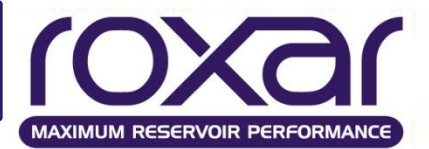

Расположение: Секция **RECUrrent**

**WFRA** *wellname angle kl ku length perm width cond tau type mdl mdu… …[LAYE ll lu | DEPT dl du] OTHER[length] BEND[angle]*

*wellname* - имя скважины.

Описание синтаксиса <sub>стр. 23</sub>

*LAYE, DEPT, OTHER, BEND* – новые опции, введенные в версии 6.7.

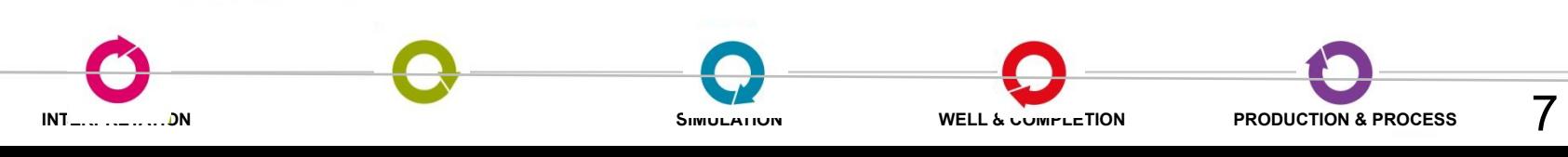

# **WFRA – Задание angle и length**

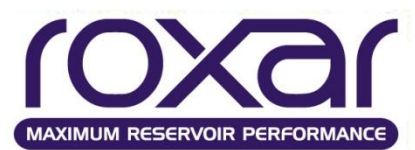

*angle* – угол направления трещины в плоскости ХУ [град] *length*– полудлина трещины [футы | метры]

Траектория трещины привязывается к центрам ячеек.

**WFRA** WPRD 30 2\* 1000 …

Чем больше длина, тем выше множитель сообщаемости.

Изменение угла приводит к изменению длины трещины в ячейке, и, как следствие, к изменению множителя

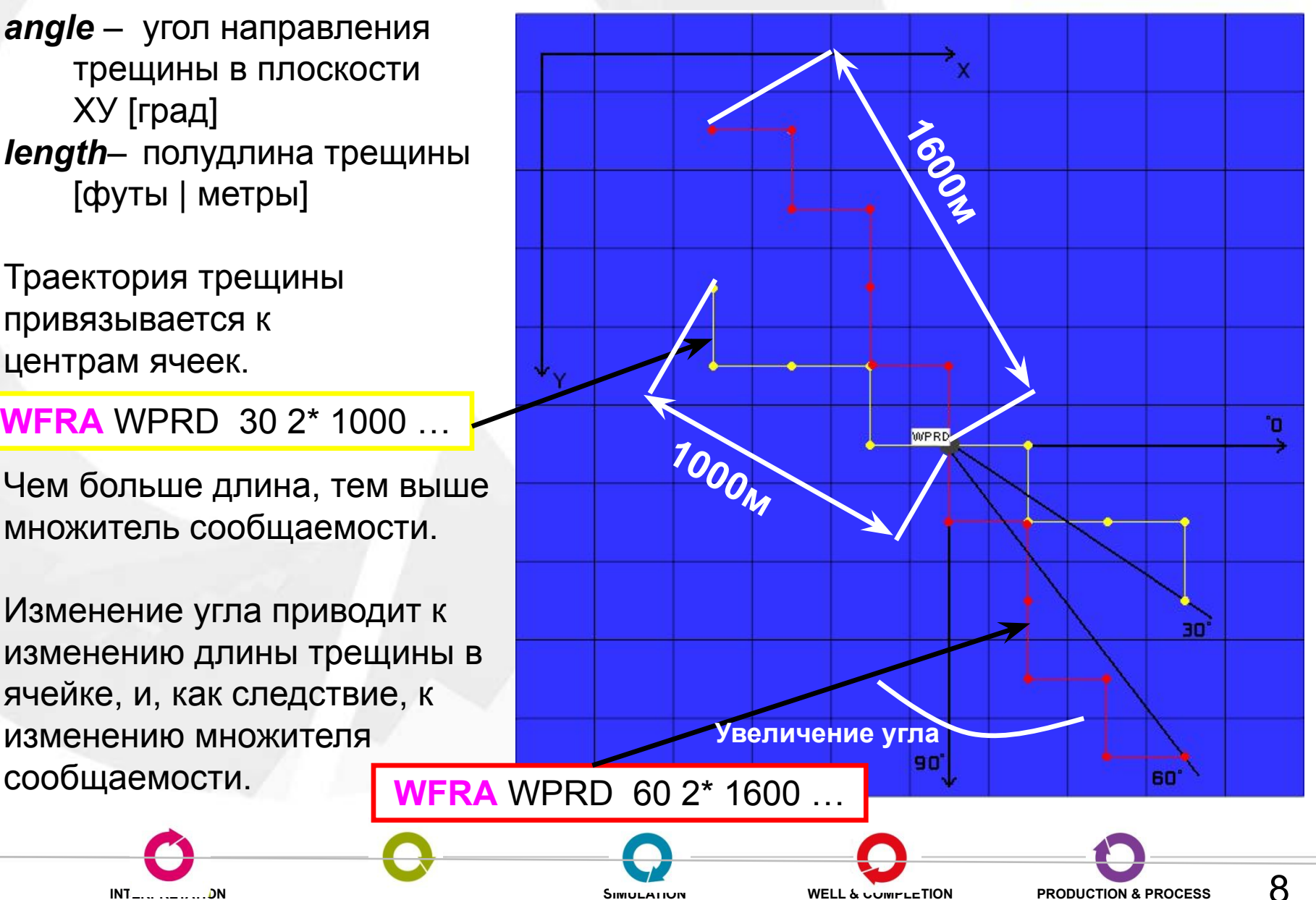

**INTERPRETATION MODELING SIMULATION WELL & COMPLETION PRODUCTION & PROCESS**

### **WFRA – Задание kl и ku**

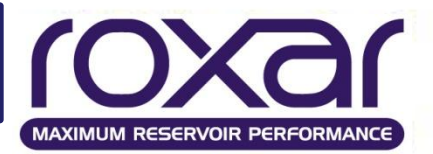

- *kl* первый слой, содержащий трещину (по умолчанию: первый слой, содержащий перфорацию);
- *ku* последний слой, содержащий трещину (по умолчанию: последний слой, содержащий перфорацию).

Эти параметры отвечают за интервал проведения ГРП

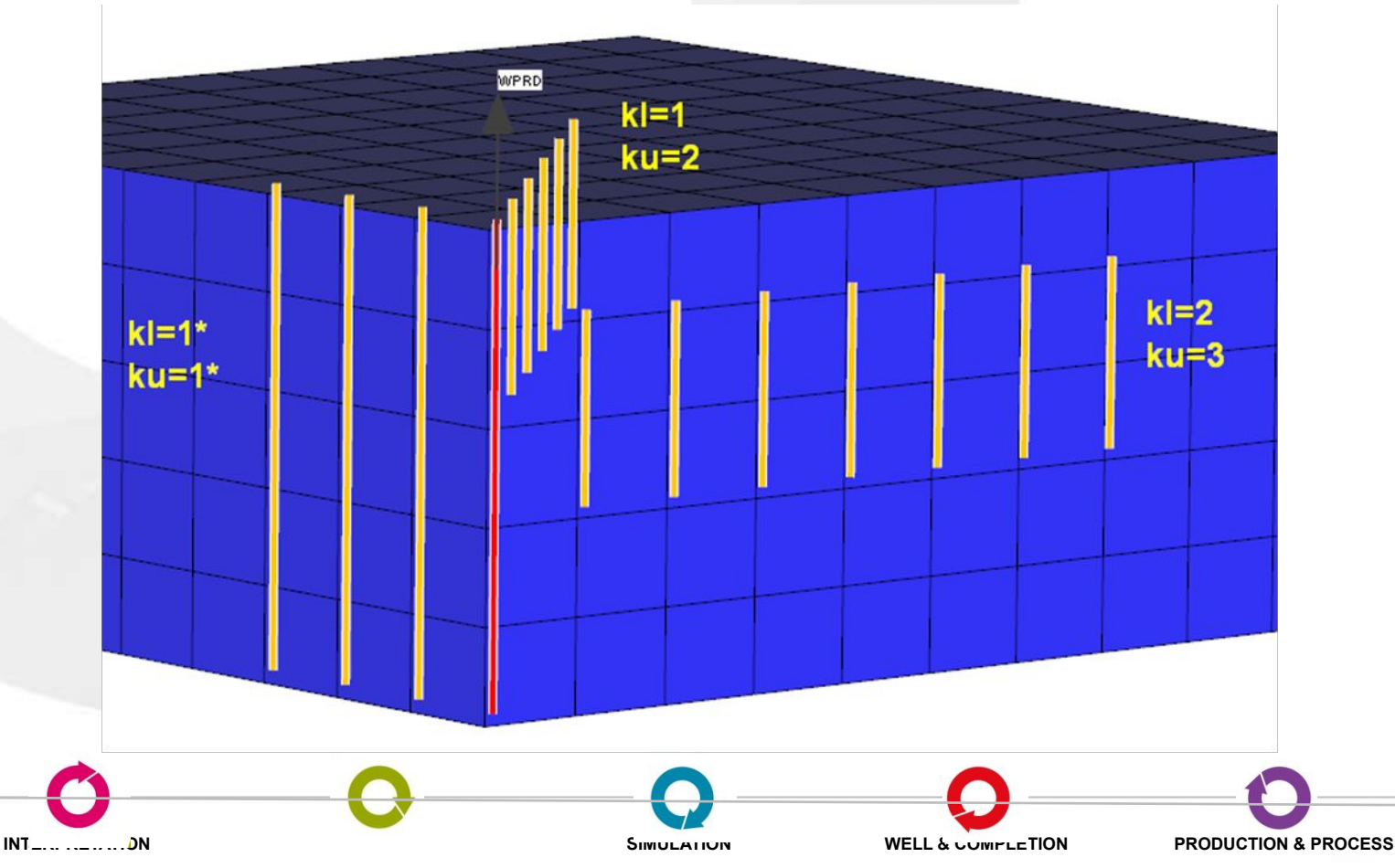

# **WFRA – Задание perm, width, cond**

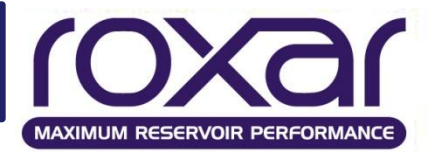

10

Параметры трещины:

```
perm – проницаемость трещины, [мД];
width – ширина трещины, [м];
cond – проводимость трещины, [мД*м].
   cond=perm*width
```
Если задана проводимость, то проницаемость и ширину можно не задавать и наоборот.

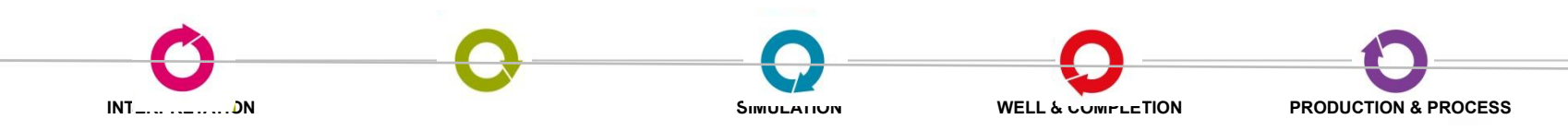

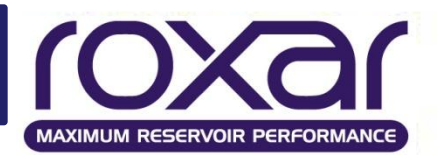

*tau* – постоянная времени затухания трещины.

Изменение множителя сообщаемости происходит по экспоненциальному

закону:

time  $\text{CCF}_{\text{0}}$  – начальный множитель сообщаемости  $CCF = CCF_0 \cdot e^{-tau}$ time - время

Физический смысл: за время tau множитель сообщаемости уменьшится в e=2.71 раз.

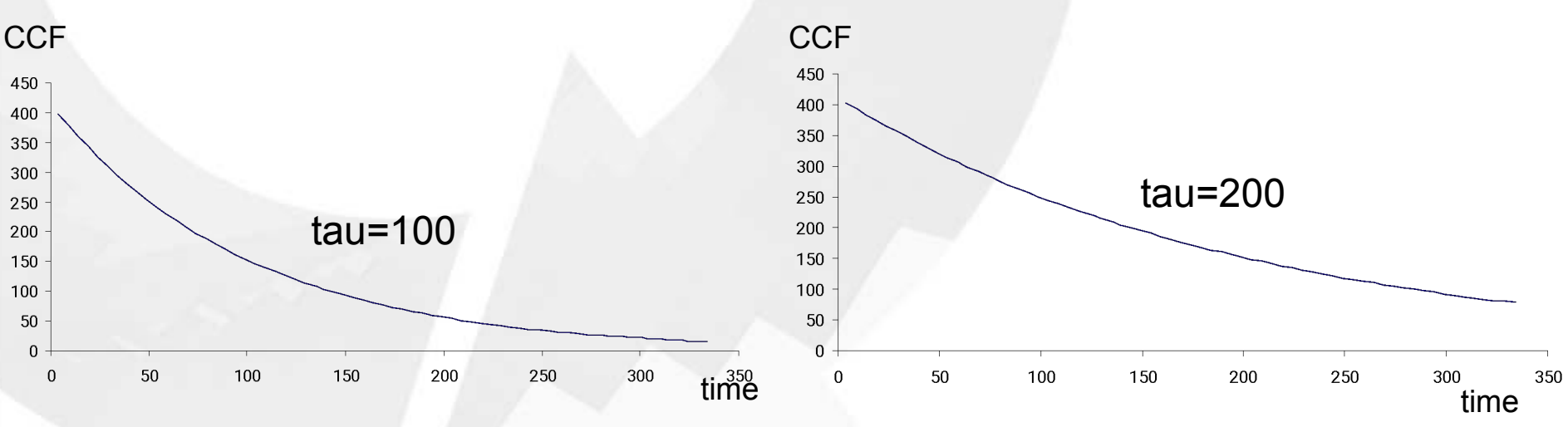

Как видно из графиков, при прочих равных скорость уменьшения CCF разная Если не задать tau, то эффект ГРП не затухает, т.е. CCF не изменяется.

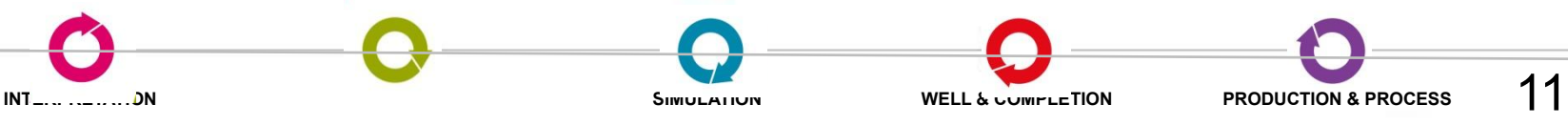

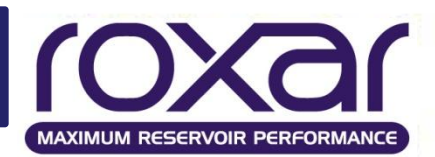

12

Парметры используются для задания ГРП на горизонтальных участках скважин. На данном этапе развития Tempest функционал этих параметров реализован не полностью.

*mdl* – нижняя отметка глубины горизонтальной продольной трещины [метры]; *mdu* – верхняя отметка глубины горизонтальной продольной трещины [метры]. *type* – тип трещины: V – вертикальная,

H – горизонтальная.

При использовании H Tempest смоделирует трещину в первой вскрытой ячейке\* (и только в первой вскрытой ячейке), расположенной в указанном интервале MD.

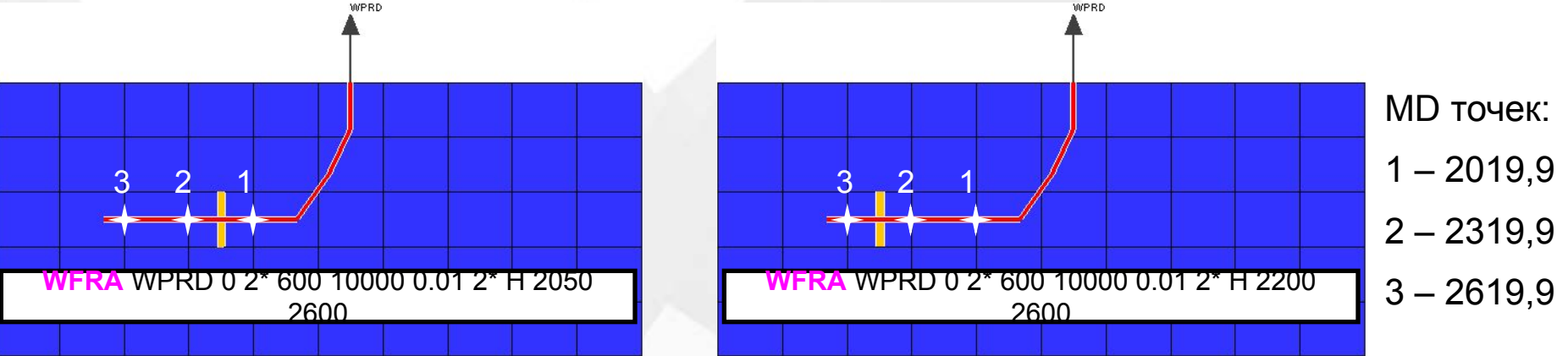

\* Если начало MD интервала (*mdl*) находится между точками 1 и 2 и меньше MD=2169.9 ([MD<sub>1</sub>+MD<sub>2</sub>]/2), то ГРП смоделируется в этой ячейке (левый рисунок). Если *mdl* больше, чем MD=2169.9, то ГРП смоделируется в следующей ячейке. Принцип расчета сообщаемости такой же, как и для вертикальной скважины. Значение *mdu* не влияет на моделируемый ГРП. Значение *mdl* должно быть больше чем mdl интервала перфорации.

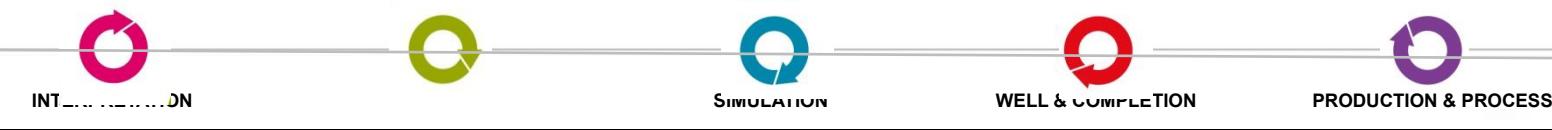

### **WFRA – Опции LAYE и DEPT**

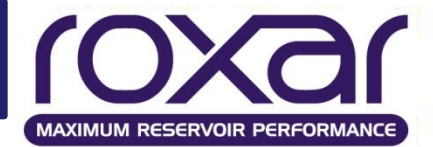

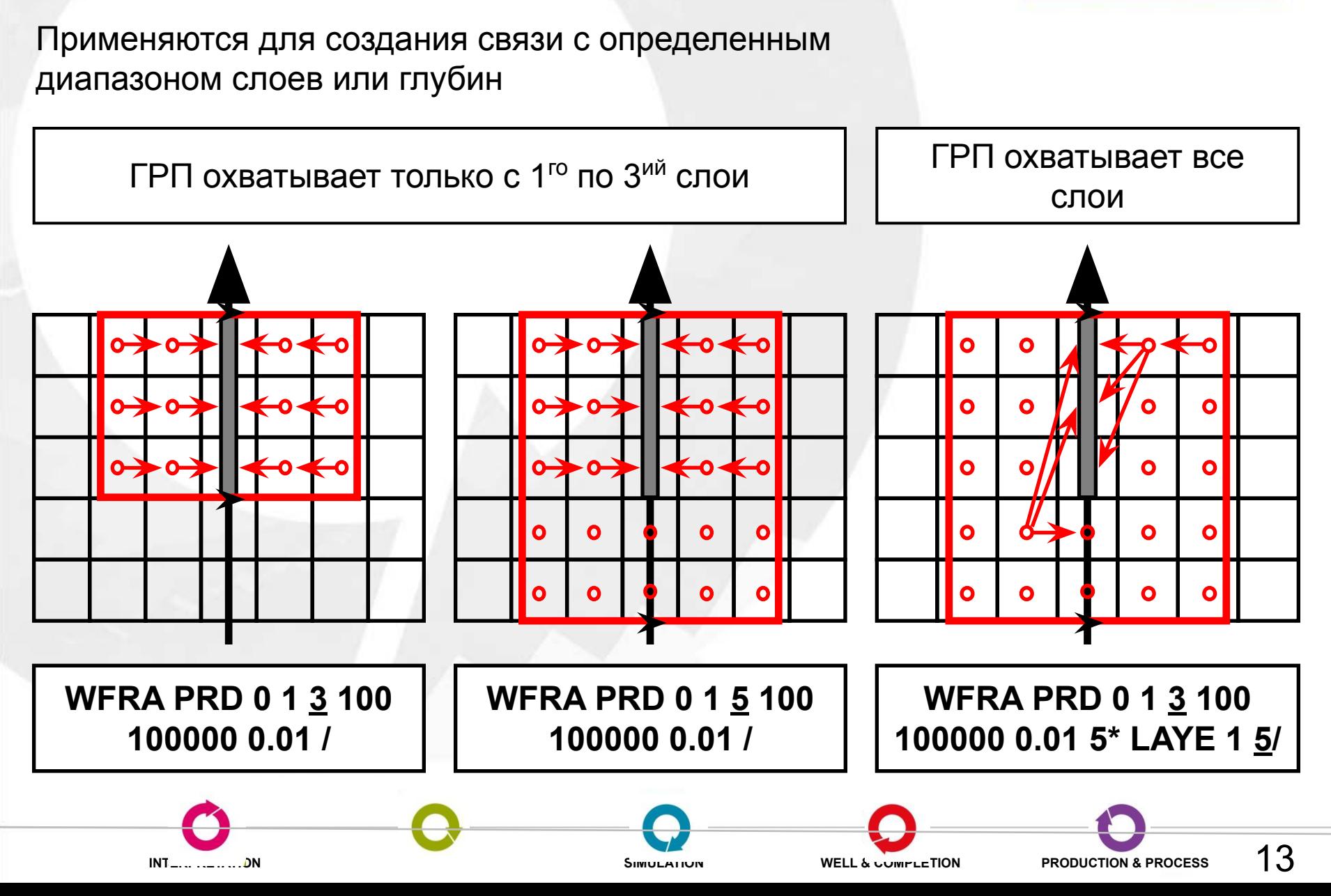

### **WFRA – Опция OTHER**

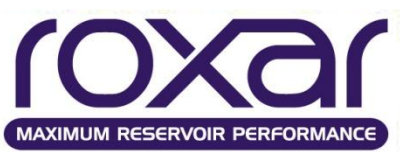

Создание асимметричных трещин: изменение длины одного из отрезков. Вводится необходимая длина отрезка. При задании длины трещины, равной 0, ГРП будет симметричным

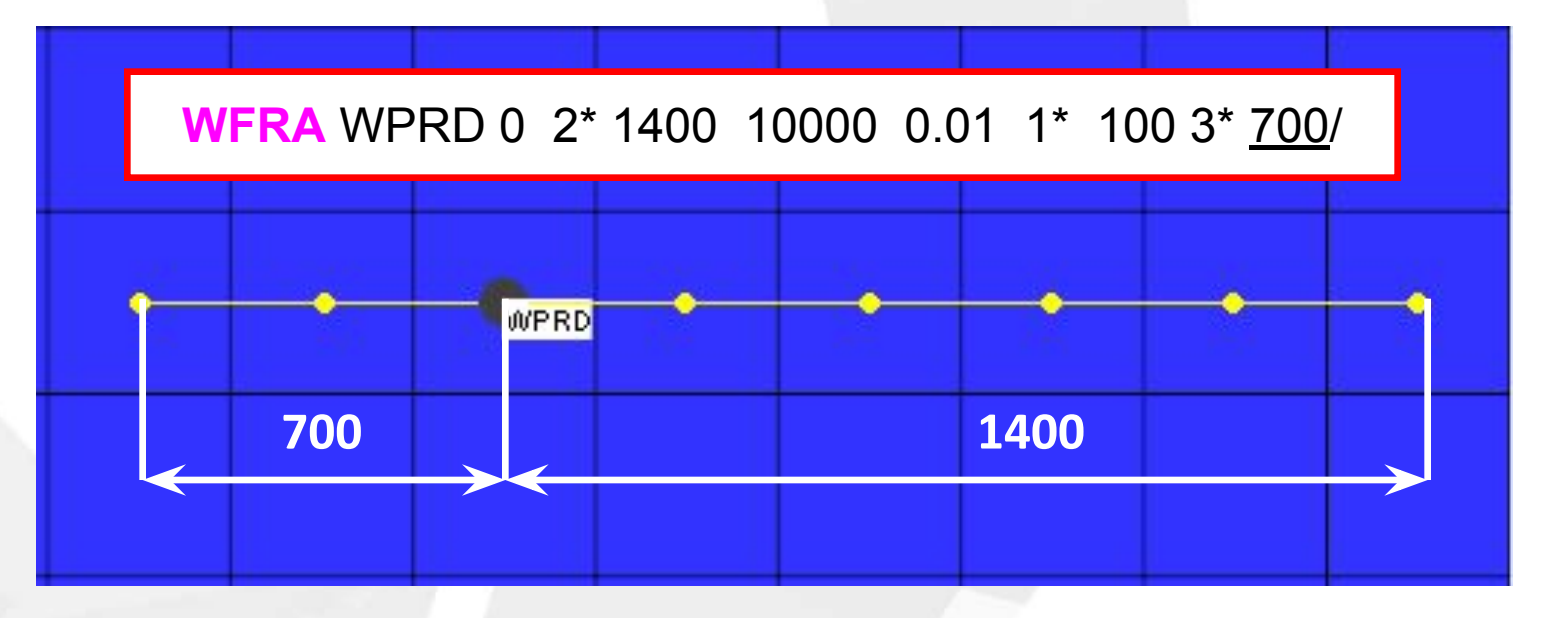

Вводить название опции (OTHER) не нужно

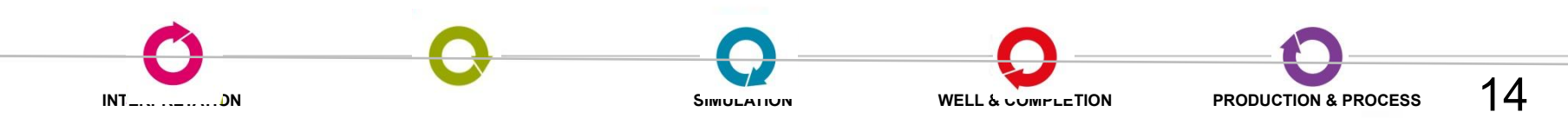

### **WFRA – Опция BEND**

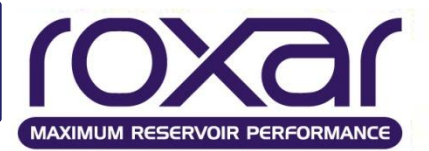

#### Создание асимметричных трещин: изменение угла одного из отрезков

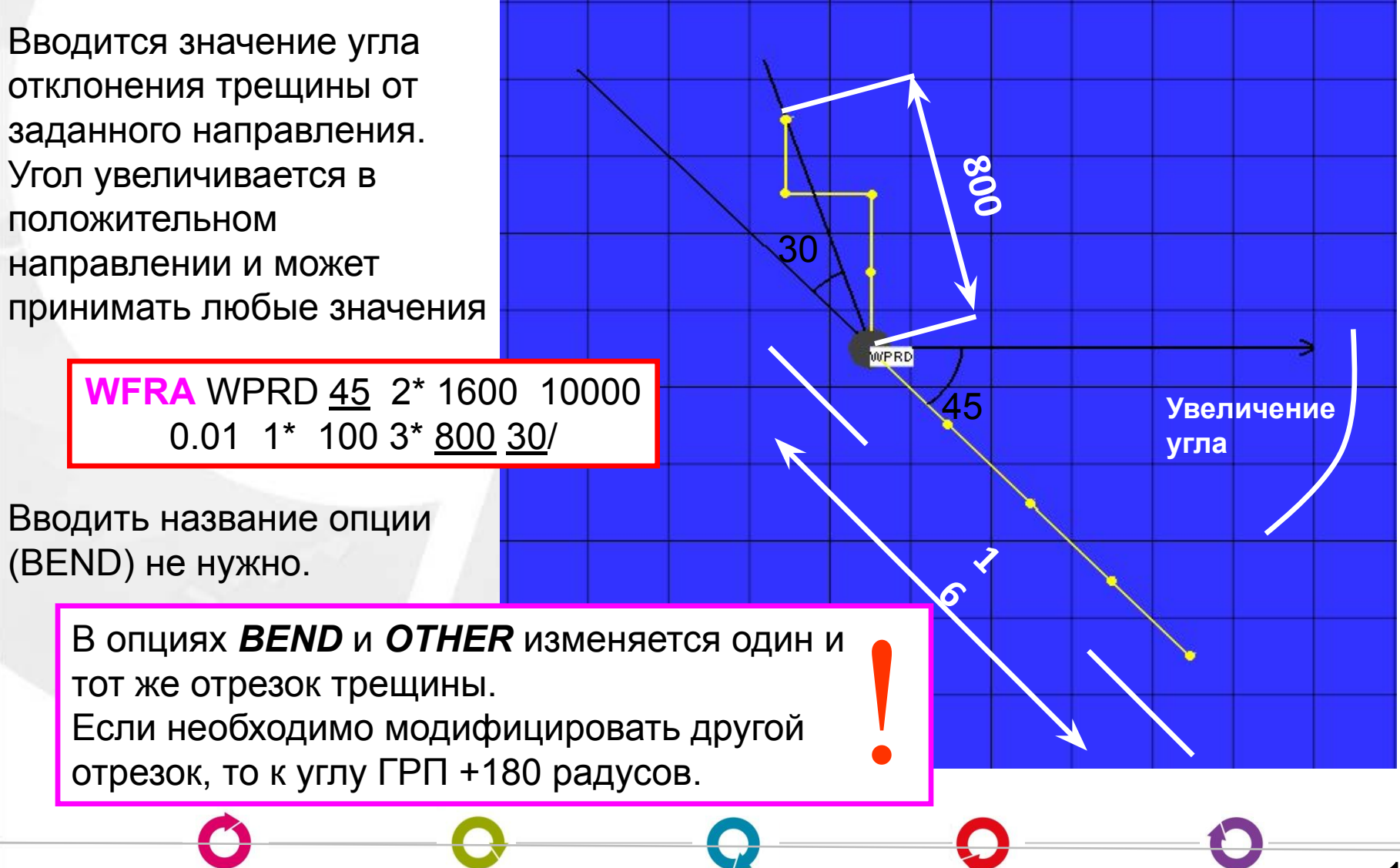

**INTERPRETATION MODELING SIMULATION WELL & COMPLETION PRODUCTION & PROCESS**

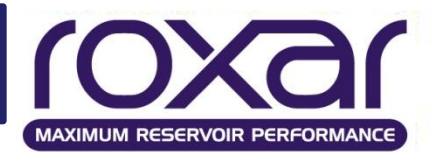

синтаксиса <sub>стр. 24</sub>

#### **Date WFRA** *angle kl ku length perm width cond tau mdl mdu type [LAYE ll lu | DEPT dl du] [OTHER length] [BEND angle]* Описание

Отличия по сравнению со старым форматом:

Тип трещины (type) указывается после задания mdl и mdu.

Необходимо прописывать названия опций OTHER и BEND.

Позиция последних трех опций не важна в записи события. Программа считывает ключевое слово, относящееся к опции, а затем ожидает данные. Т.е.:

01/Jan/2003 **WFRA** 0 1 5 600 10000 0.01 1\* 100 3\* OTHER 300 LAYE 1 7

01/Jan/2003 **WFRA** 0 1 5 600 10000 0.01 1\* 100 3\* LAYE 1 7 OTHER 300

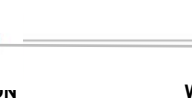

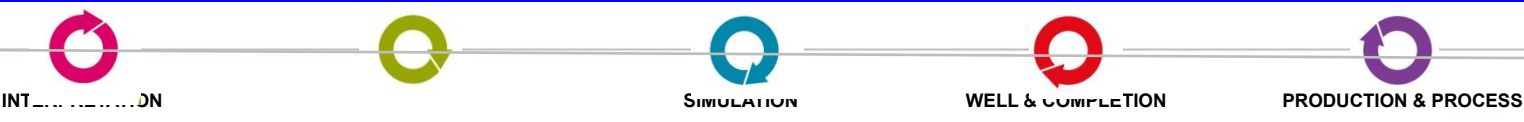

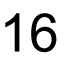

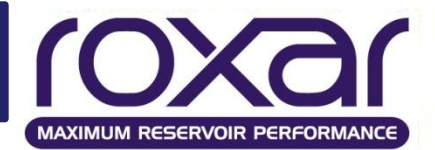

17

#### **В старом формате:**

 *--wellname angle kl ku length perm width tau* **WFRA** WPRD 45 1 7 1600 10000 0.01 1\* 100

 *--wellname angle kl ku length perm width other bend* **WFRA** WPRD 90 2\* 1600 10000 0.01 5\* 800 30/

#### **В формате событий:**

**WPRD** *--angle length perm width tau* 01/Jan/2000 **WFRA** 135 2\* 1000 10000 0.01 1\* 100 / 01/Jan/2001 **WFRA** 135 2\* 2000 10000 0.01 1\* 100 / 01/Jan/2002 **WFRA** 135 2\* 1000 20000 0.01 1\* 100 / 01/Jan/2003 **WFRA** 135 2\* 2000 20000 0.01 1\* 100 /

 *--angle kl ku length perm width tau other layer* **WPRD** 01/Jan/2003 **WFRA** 0 1 5 600 10000 0.01 1\* 100 3\* other 300 laye 1 7

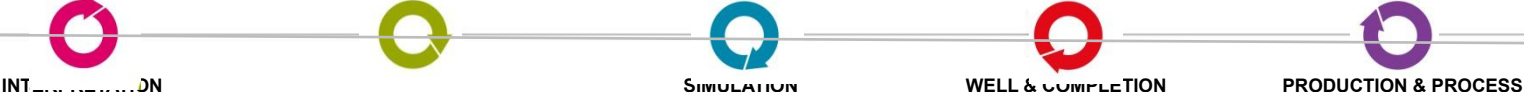

# **WFRA – Поинтервальный ГРП**

В Tempest (как в старом формате, так и в формате событий) можно реализовать поинтервальный гидроразрыв. Задается несколько ГРП по числу интервалов.

#### **Пример:**

Задание двух интервалов проведения ГРП

#### **PROD1**

 01/Jan/2001 **WFRA** 90 1 1 600 10000 0.01 1\* 100 01/Jan/2001 **WFRA** 90 3 3 600 10000 0.01 1\* 100

#### **PROD2**

 01/Jan/2001 **WFRA** 90 1 1 600 10000 0.01 1\* 100 01/Jan/2001 **WFRA** 90 3 3 600 10000 0.01 1\* 100

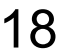

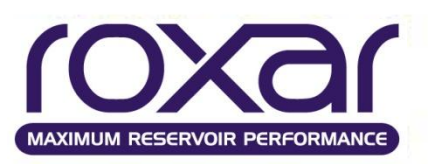

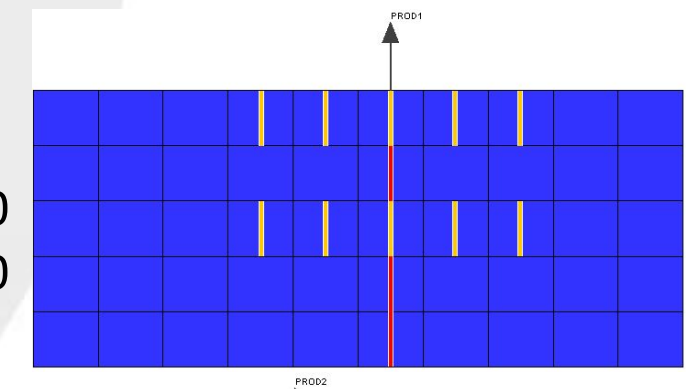

# **WFRA - Поинтервальный ГРП**

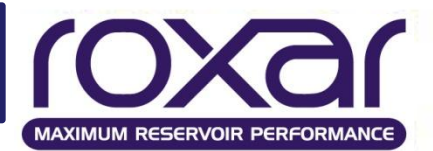

Смоделировать поинтервальный ГРП на горизонтальном участке скважины также возможно:

1. Определяем количество ячеек в интервале проведения ГРП а также точки пересечения границ PROD3 этих ячеек и скважины.

2. Задаем ГРП для каждой ячейки

Модель 20х20х20, гидроразрыв задан с 1 по 4 и с 9 по 12 слои.

#### **PROD3**

 01/Jan/2002 **WFRA** 0 2\* 600 10000 0.01 1\* 100 1927 5000 H 01/Jan/2002 **WFRA** 0 2\* 600 10000 0.01 1\* 100 2077 5000 H 01/Jan/2002 **WFRA** 0 2\* 600 10000 0.01 1\* 100 2527 5000 H 01/Jan/2002 **WFRA** 0 2\* 600 10000 0.01 1\* 100 2677 5000 H

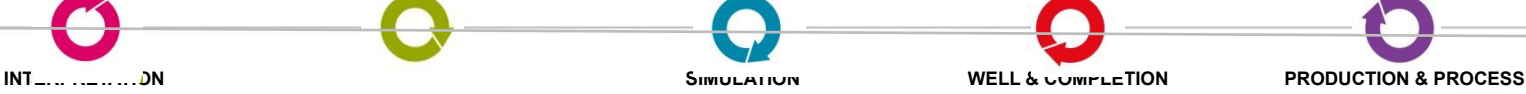

 $MD =$ 

1927

2077

2527

2677

19

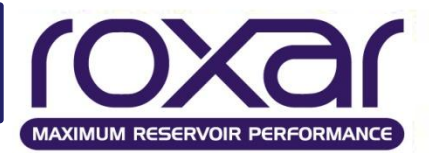

#### Опция COMP ключевого слова RATE сокращает объем выходных файлов.

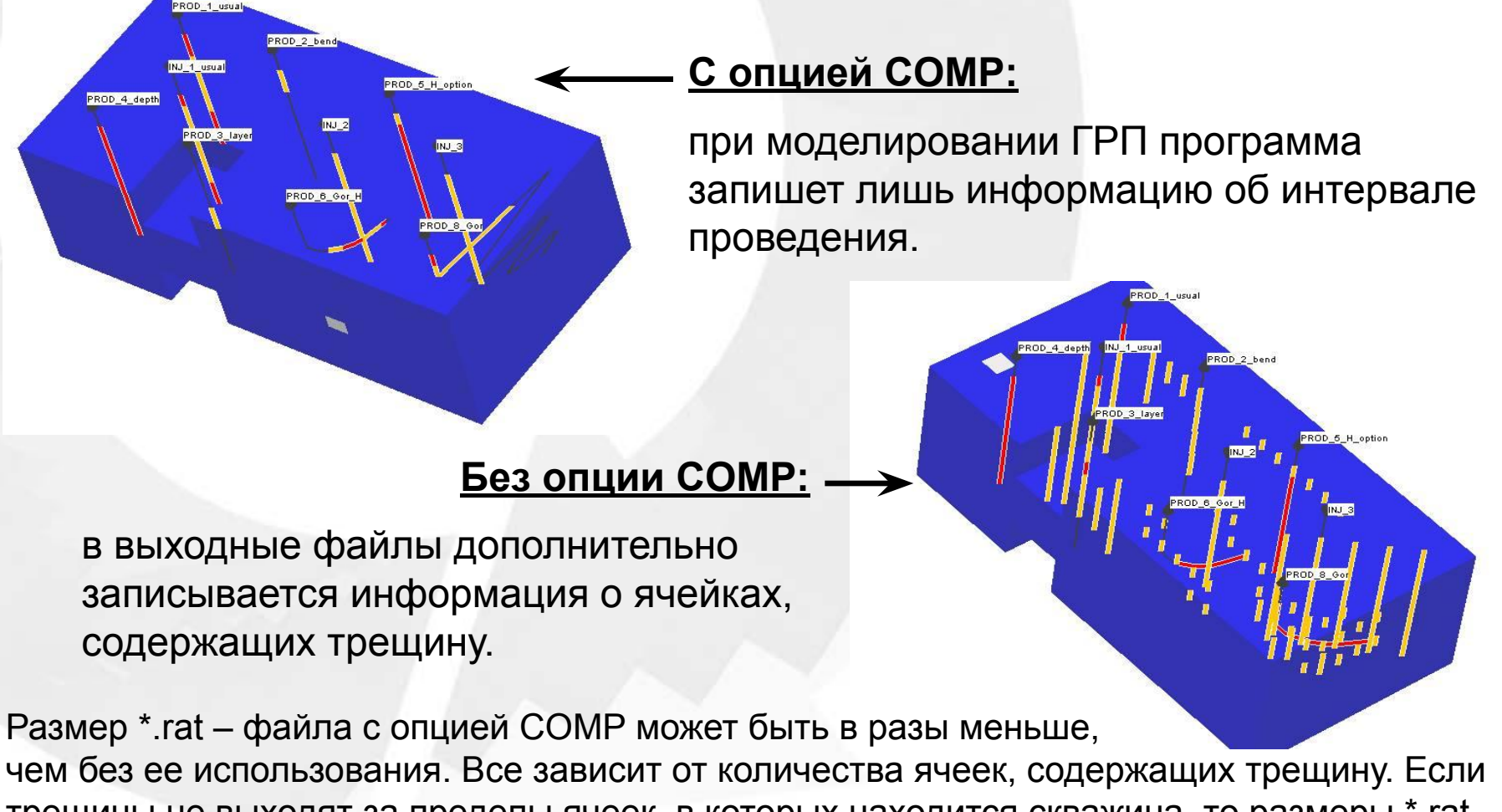

трещины не выходят за пределы ячеек, в которых находится скважина, то размеры \*.rat – файлов с COMP и без одинаковы.

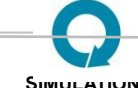

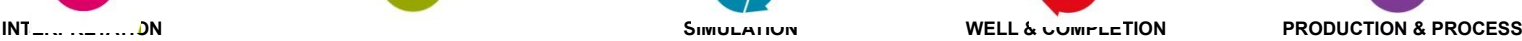

20

### **WFRA - Примечания**

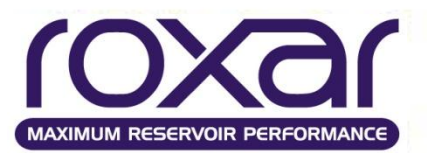

21

Невозможно задать ГРП на боковом стволе многозабойной скважины.

ГРП можно задать только на проперфорированных участках скважины.

Если закрывается интервал перфорации, то связь этого интервала с трещинами прекращается.

На одном и том же интервале возможно задавать несколько ГРП в разных направлениях

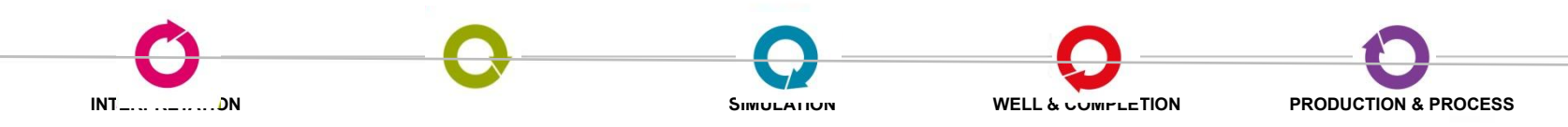

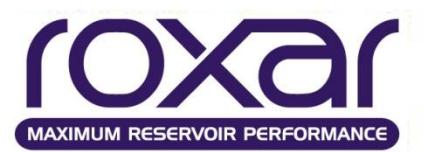

### **WFRA** *wellname angle kl ku length perm width cond tau type mdl mdu…*

*…[LAYE ll lu | DEPT dl du] OTHER[length] BEND[angle]*

*wellname* – имя скважины;

*angle* – угол между трещиной и положительным направлением оси х;

*kl ku* – верхняя и нижняя границы интервала проведения ГРП;

*length* – полудлина трещины;

*perm* – проницаемость трещины;

*width* – ширина трещины;

*cond* – проводимость трещины (если заданы *perm* и *width*, то *cond* не задаем);

*tau* – временная константа;

*type* – тип трещины;

Назад

*mdl mdu* – интервал трещины в отметках md;

*LAYE ll lu* – задаем связь трещин с заданным диапазоном слоев;

*DEPT dl du* – задаем связь трещины с заданным диапазоном глубин;

*OTHER length* – задаем длину одного из плеч трещины, отличную от length;

*BEND angle* – задаем угол одного из плеч трещины, отличный от angle.

#### **Примечание:**

Для использования опций OTHEr и BEND вводить их названия не нужно

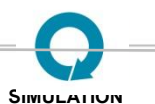

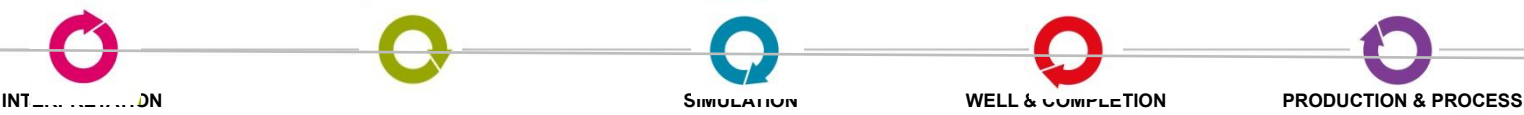

# **WFRA – Синтаксис в формате событий**

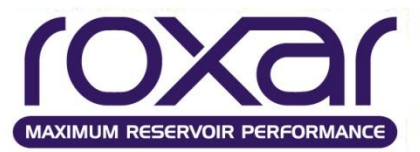

**Date WFRA** *angle kl ku length perm width cond tau mdl mdu type… …[LAYE ll lu | DEPT dl du] [OTHER length] [BEND angle]*

*angle* – угол между трещиной и положительным направлением оси х; *kl ku* – верхняя и нижняя границы интервала проведения ГРП;

- *length* полудлина трещины;
- *perm* проницаемость трещины;

*width* – ширина трещины;

*cond* – проводимость трещины (если заданы *perm* и *width*, то *cond* не задаем);

*tau* – временная константа;

*mdl mdu* – интервал трещины в отметках md;

*type* – тип трещины;

Назад

*LAYE ll lu* – задаем связь трещин с заданным диапазоном слоев;

*DEPT dl du* – задаем связь трещины с заданным диапазоном глубин;

*OTHER length* – задаем длину одного из плеч трещины, отличную от length;

*BEND angle* – задаем угол одного из плеч трещины, отличный от angle.

#### **Примечание:**

Для использования последних трех опций нужно вводить их названия, причем позиция этих опций значения не имеет

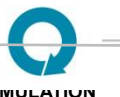

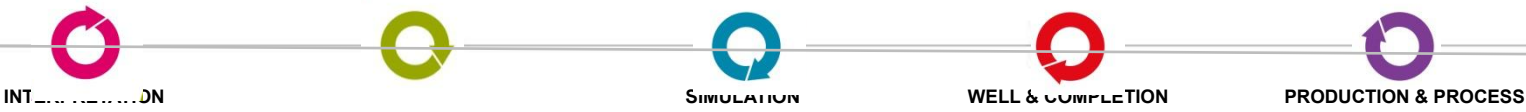

**Вопросы для самоконтроля**

Основная литература

#### ⚫Литература

- 1.Каневская Р.Д. Математическое моделирование разработки месторождений нефти и газа с применением гидравлического разрыва пласта./ М.: Недра-Бизнесцентр, 1999. - 212 с.
- 2. Тынчеров К.Т., Горюнова М.В. Практический курс геологического и гидродинамического моделирования процесса добычи углеводородов: учебное пособие / К.Т.Тынчеров, М.В.Горюнова – Октябрьский: издательство Уфимского государственного нефтяного технического университета, 2012, 150 с.
- 3.http://oilloot.ru/77-geologiya-geofizika-razrabotka-neftyanykh-i-gazovy kh-mestorozhdenij/94-gidravlicheskij-razryv-plasta-grp.

# Окончание…

**СПАСИБО ЗА ВНИМАНИЕ!**